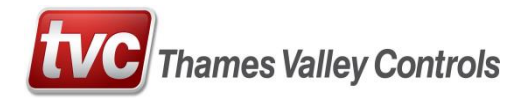

## ZAdyn4C Invertor Interface

## Ethos 2 speed output configuration

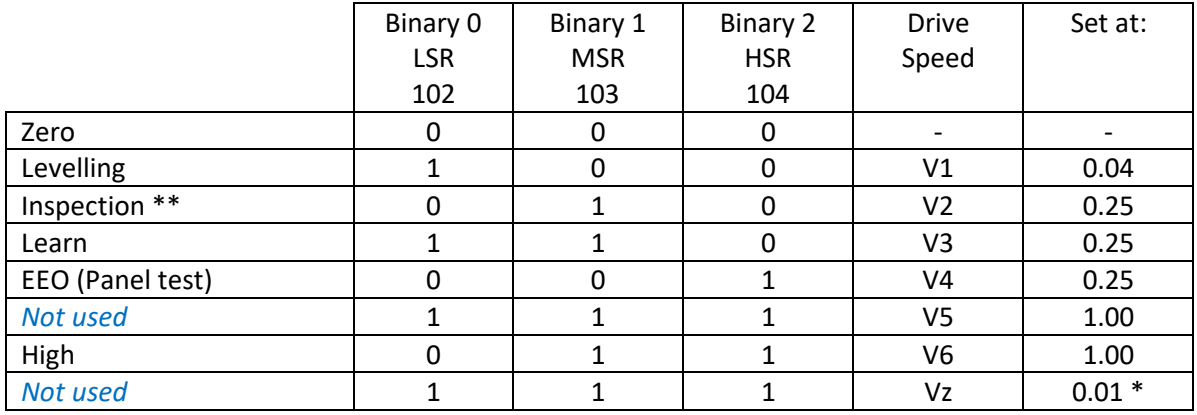

\* Drive default value

\*\* Inspection speed needs to drop to max 0.3m/s at terminal floors, therefore, change to EEO - V4 speed during travel at terminal floors.

Binary 0 output – S01 (LSR)

Binary 1 output – S02 (MSR)

Binary 2 output - BRO (HSR)